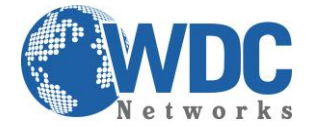

# **Extensão de linhas/ramais entre um GXW42xx e múltiplos GXW410x**

Este cenário permite às organizações e/ou empresas acessar remotamente, via rede IP, os troncos FXO sem a necessidade de um servidor SIP.

# **Configurações:**

# **GXW42xx**

## *Profile 1*

General Settings:

SIP server – configurar o endereço IP do 1º GXW 410x

SIP Settings –> Basic Settings:

- SIP registration Não
- Local Port 5060
- Outgoing Call without Registration Não
- NAT traversal Não

Advanced settings :

• STUN Server – em branco

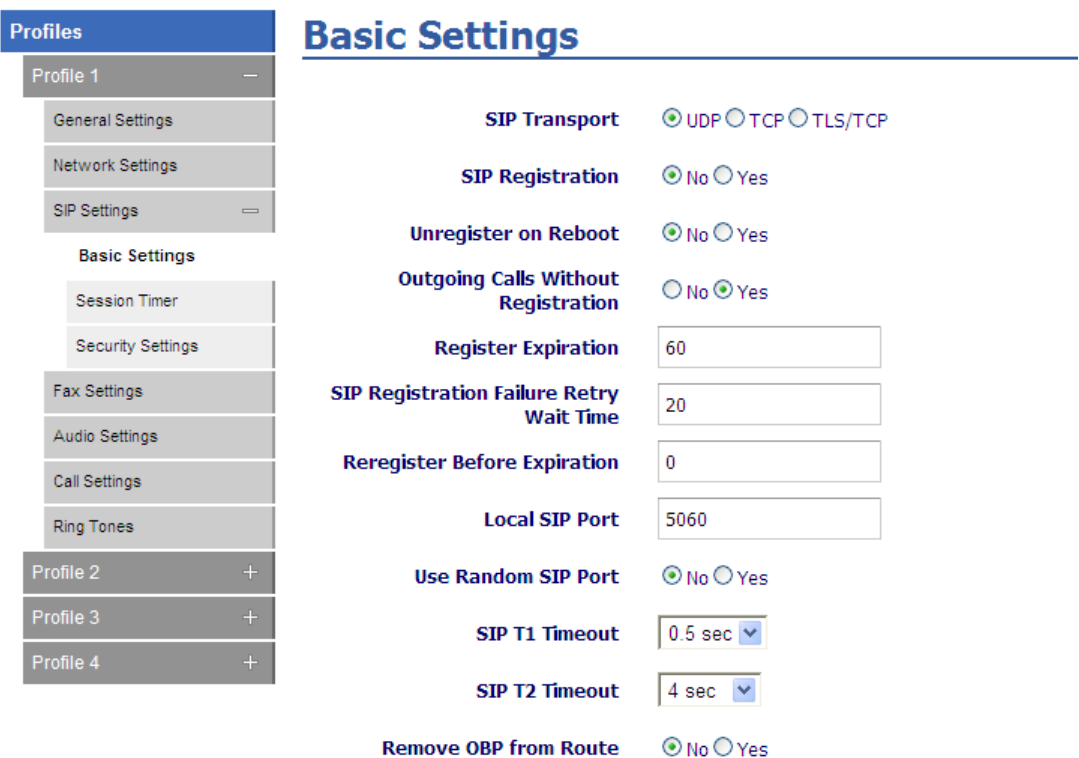

\_\_\_\_\_\_\_\_\_\_\_\_\_\_\_\_\_\_\_\_\_\_\_\_\_\_\_\_\_\_\_\_\_\_\_\_\_\_\_\_\_\_\_\_\_\_\_\_\_\_\_\_\_\_\_\_\_\_\_\_\_\_\_\_\_\_\_\_\_\_\_\_\_\_\_\_\_\_\_\_\_\_\_\_\_\_\_\_\_\_\_\_\_\_\_\_\_\_\_\_\_\_\_\_\_\_\_\_\_\_\_\_\_\_\_\_\_\_\_

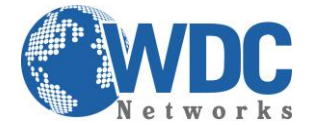

# *Profile 2*

I

General Settings:

SIP server – configurar o endereço IP do 2º GXW 410x

SIP Settings –> Basic Settings:

- SIP registration Não
- Local Port 6060
- Outgoing Call without Registration Não
- NAT traversal Não

Advanced settings:

• STUN Server – em branco

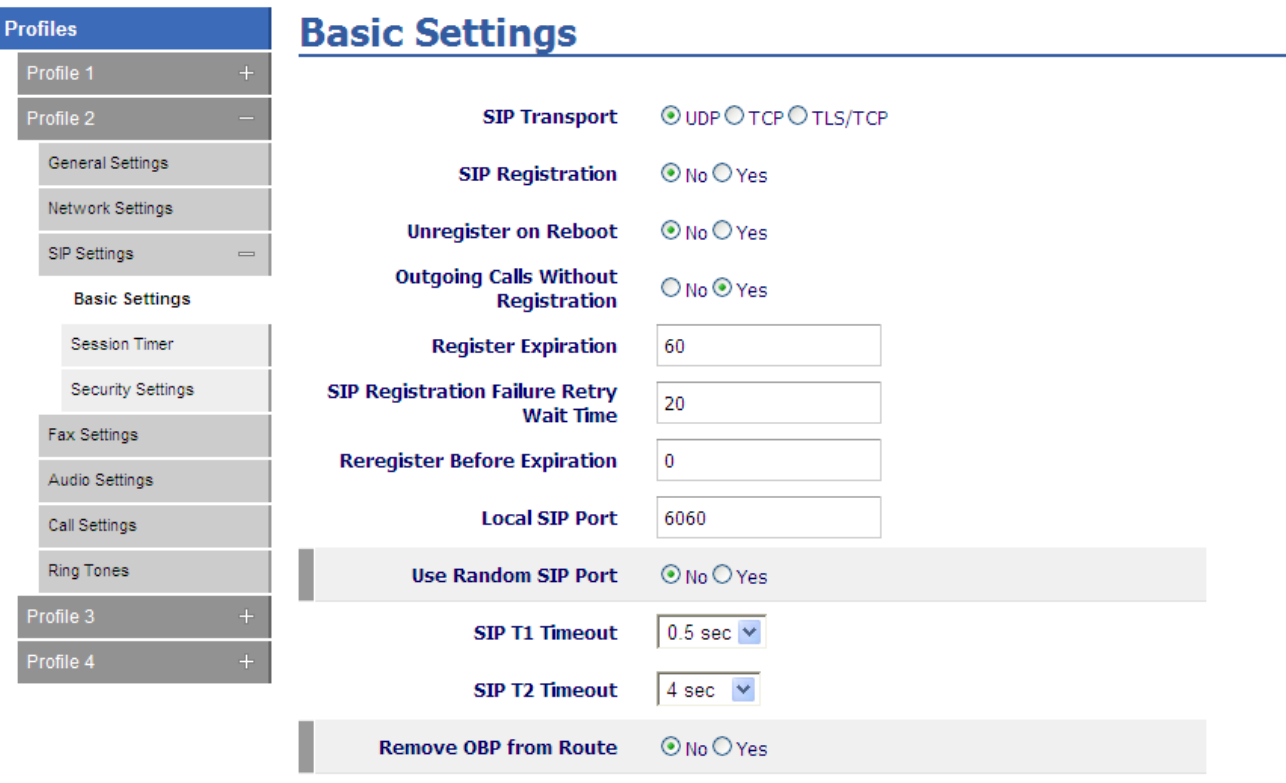

\_\_\_\_\_\_\_\_\_\_\_\_\_\_\_\_\_\_\_\_\_\_\_\_\_\_\_\_\_\_\_\_\_\_\_\_\_\_\_\_\_\_\_\_\_\_\_\_\_\_\_\_\_\_\_\_\_\_\_\_\_\_\_\_\_\_\_\_\_\_\_\_\_\_\_\_\_\_\_\_\_\_\_\_\_\_\_\_\_\_\_\_\_\_\_\_\_\_\_\_\_\_\_\_\_\_\_\_\_\_\_\_\_\_\_\_\_\_\_

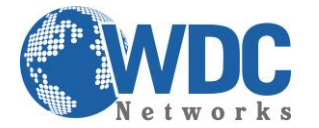

# *FXS Ports:*

Port Settings:

- Port 1 8 -> User ID : 123
- $\bullet$  Port  $1 8 \rightarrow$  Profile 1
- Port  $1 8$  -> Enable FXS Sim
- Port 9 16 -> User ID : 123
- $\bullet$  Port  $9 16 \gt$  Profile 2
- $\bullet$  Port  $9 16 \rightarrow$  Enable FXS Sim

#### **FXS Ports**

# **Port Settings**

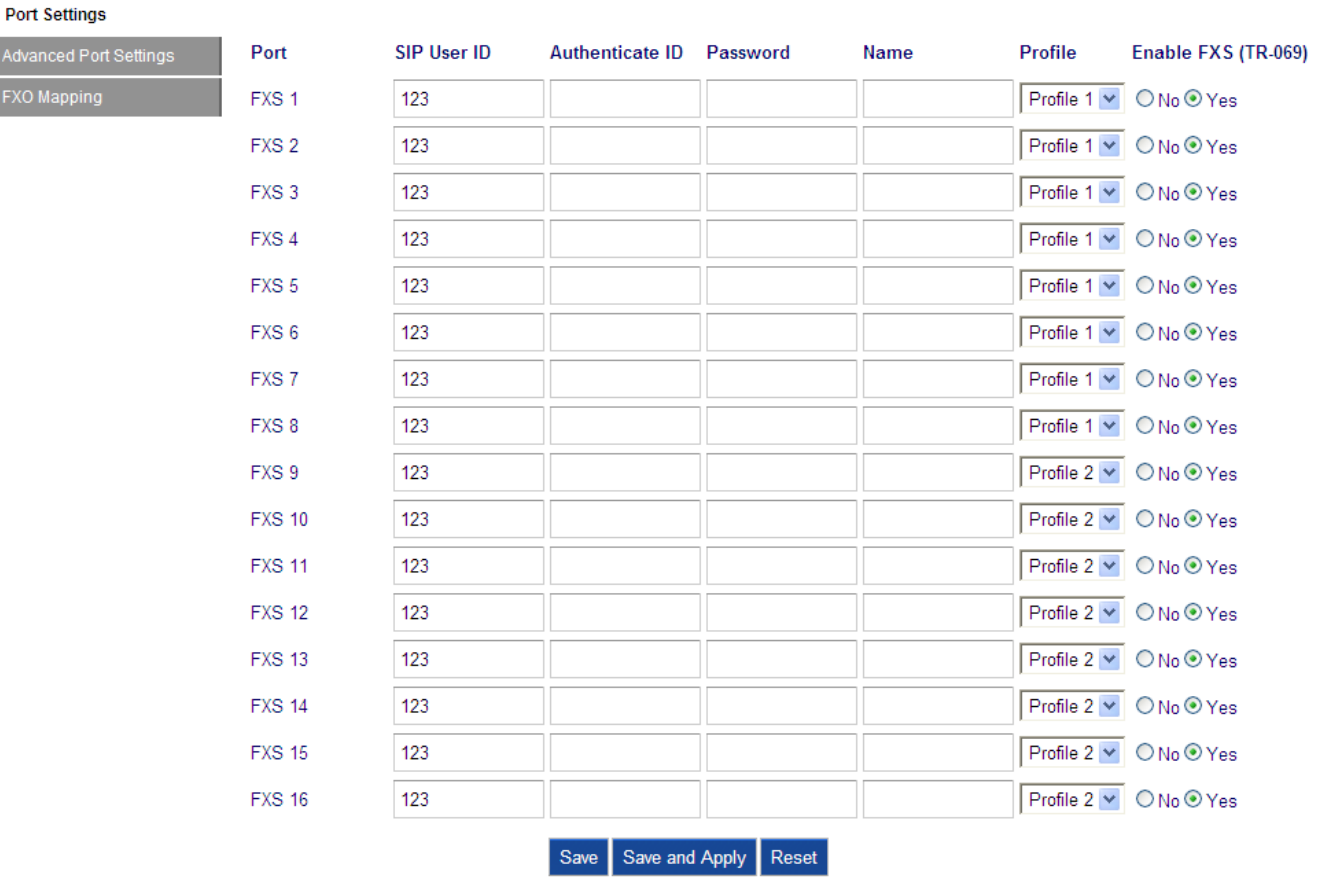

\_\_\_\_\_\_\_\_\_\_\_\_\_\_\_\_\_\_\_\_\_\_\_\_\_\_\_\_\_\_\_\_\_\_\_\_\_\_\_\_\_\_\_\_\_\_\_\_\_\_\_\_\_\_\_\_\_\_\_\_\_\_\_\_\_\_\_\_\_\_\_\_\_\_\_\_\_\_\_\_\_\_\_\_\_\_\_\_\_\_\_\_\_\_\_\_\_\_\_\_\_\_\_\_\_\_\_\_\_\_\_\_\_\_\_\_\_\_\_

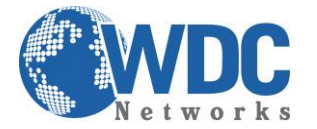

# **Configuração do 1º GXW 410x:**

## *Advanced Settings:*

- STUN server em branco
- Use Random Port Não

## *FXO lines:*

Channel dialing to PSTN:

- Wait for dial tone Y ou N (depende da sua linha)
- Stage Method  $-1$

# *Channel dialing to VOIP -> Unconditional call forward:*

- User ID: ch1-8:123;
- $\bullet$  Sip Server: ch1 8; p1;
- Sip Destination Port: 5060++
- Number of Rings Before Pickup :  $ch1 8:4$ ;

#### *Profile 1:*

- SIP Server: Configurar o endereço IP do GXW42xx
- SIP registration Não
- NAT traversal Não

#### **Channel Dialing to PSTN**

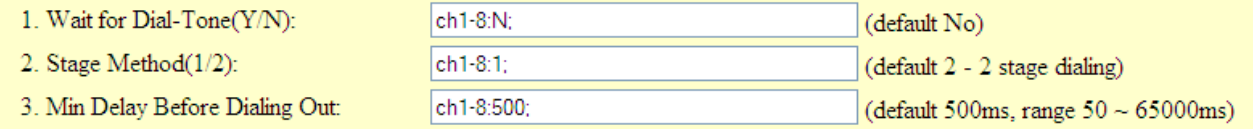

#### **Channel Dialing to VoIP**

1. Unconditional Call Forward: User ID: ch1-8:123; (i.e ch1-2:223;ch3:224) Sip Server:  $|ch1-8:p1$  $(ch1-2:p1; ch3:p2)$  $\omega$ Sip Destination Port: : ch1-8:5060++; (ch1-2:5060;ch2:7080) **PSTN** to VOIP Caller ID Setting 1. Number of Rings Before Pickup: ch1-8:4;  $(1-50,$  default 4)

\_\_\_\_\_\_\_\_\_\_\_\_\_\_\_\_\_\_\_\_\_\_\_\_\_\_\_\_\_\_\_\_\_\_\_\_\_\_\_\_\_\_\_\_\_\_\_\_\_\_\_\_\_\_\_\_\_\_\_\_\_\_\_\_\_\_\_\_\_\_\_\_\_\_\_\_\_\_\_\_\_\_\_\_\_\_\_\_\_\_\_\_\_\_\_\_\_\_\_\_\_\_\_\_\_\_\_\_\_\_\_\_\_\_\_\_\_\_\_

2. Caller ID Scheme: ch1-8:1;  $(1-11,$  default 1)

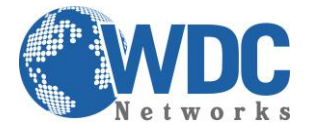

# **Configuração do 2º GXW 410x:**

## *Advanced Settings:*

- STUN server em branco
- Use Random Port Não

## *FXO lines:*

Channel dialing to PSTN:

- Wait for dial tone Y ou N (depende da sua linha)
- Stage Method  $-1$

# *Channel dialing to VOIP -> Unconditional call forward:*

- User ID: ch1-8:123;
- $\bullet$  Sip Server: ch1 8; p1;
- Sip Destination Port: 6060++
- Number of Rings Before Pickup :  $ch1 8:4$ ;

#### *Profile 1:*

- SIP Server: Configurar o endereço IP do GXW42xx
- SIP registration Não
- NAT traversal Não

#### **Channel Dialing to PSTN**

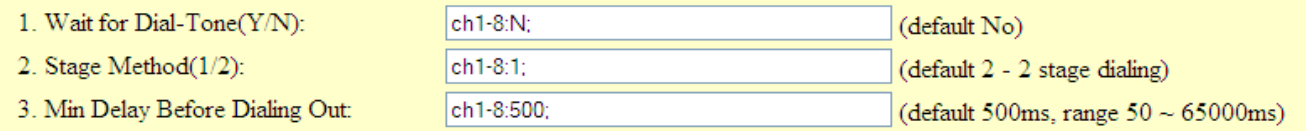

#### **Channel Dialing to VoIP**

1. Unconditional Call Forward: User ID: ch1-8:123; (i.e ch1-2:223;ch3:224) Sip Server: @ ch1-8:p1;  $(ch1-2:p1; ch3:p2)$ Sip Destination Port:  $:$  ch1-8:6060++; (ch1-2:5060;ch2:7080) **PSTN** to VOIP Caller ID Setting 1. Number of Rings Before Pickup: ch1-8:4;  $(1-50,$  default 4)

ch1-8:1;

\_\_\_\_\_\_\_\_\_\_\_\_\_\_\_\_\_\_\_\_\_\_\_\_\_\_\_\_\_\_\_\_\_\_\_\_\_\_\_\_\_\_\_\_\_\_\_\_\_\_\_\_\_\_\_\_\_\_\_\_\_\_\_\_\_\_\_\_\_\_\_\_\_\_\_\_\_\_\_\_\_\_\_\_\_\_\_\_\_\_\_\_\_\_\_\_\_\_\_\_\_\_\_\_\_\_\_\_\_\_\_\_\_\_\_\_\_\_\_

2. Caller ID Scheme:

 $(1-11,$  default 1)